## Package 'coefa'

February 4, 2023

Type Package

Title Meta Analysis of Factor Analysis Based on CO-Occurrence Matrices

Version 1.0.3

Description Provide a series of functions to conduct a meta analysis of factor analysis based on co-occurrence matrices. The tool can be used to solve the factor structure (i.e. inner structure of a construct, or scale) debate in several disciplines, such as psychology, psychiatry, management, education so on. References: Shafer (2005) [<doi:10.1037/1040-3590.17.3.324>](https://doi.org/10.1037/1040-3590.17.3.324); Shafer (2006) [<doi:10.1002/jclp.20213>](https://doi.org/10.1002/jclp.20213); Loeber and Schmaling (1985) [<doi:10.1007/BF00910652>](https://doi.org/10.1007/BF00910652). License GPL  $(>= 3)$ Encoding UTF-8 LazyData TRUE RoxygenNote 7.2.1 **Depends** openxlsx, psych,  $R$  ( $>= 2.10$ ) **Suggests** knitr, rmarkdown, spelling, test that  $(>= 3.0.0)$ Imports purrr Date 2023-02-5 Config/testthat/edition 3 Author Xijian Zheng [aut, cre], Huiyong Fan [aut] Maintainer Xijian Zheng <psydreammer@foxmail.com> VignetteBuilder knitr Language en-US NeedsCompilation no Repository CRAN Date/Publication 2023-02-04 16:12:30 UTC

### <span id="page-1-0"></span>R topics documented:

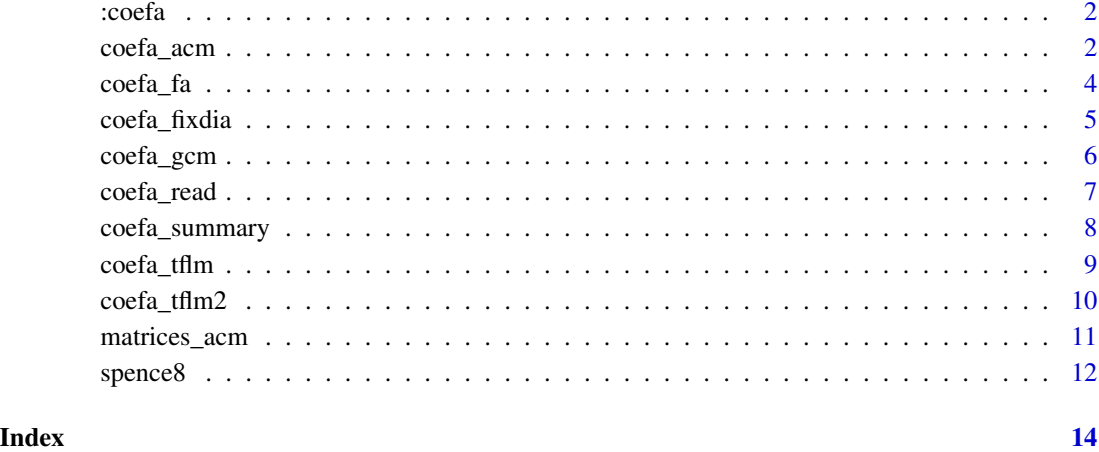

:coefa *Meta Analysis of Factor Analysis Based on Co-occurrence Matrices*

#### Description

It is used to conduct Meta Analysis of Factor Analysis based on Co-occurrence Matrices, which employs several functions to read files, calculate the co occurrence matrix, and finish the exploratory factor analysis.

coefa\_acm *Aggregate co-occurrence matrices*

#### Description

This function is used to aggregate those co-occurrence matrices to form an overall(pooled) cooccurrence matrix.The users can get two kinds of aggregated (i.e. pooled) co-occurrence matrices: the non-weighted aggregated co-occurrence matrix, and the weighted aggregated co-occurrence matrix. And the users can make their choices through the setting of corresponding parameters.

#### Usage

coefa\_acm(x,sz,samplesized =c(TRUE,FALSE),raw=FALSE)

#### coefa\_acm 3

#### **Arguments**

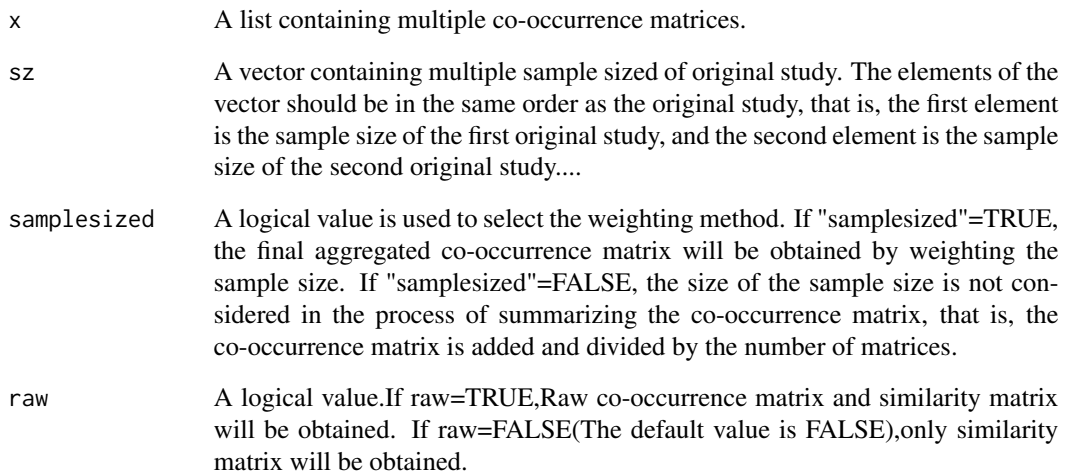

#### Value

A matrix formed by adding all the co-occurrence matrices,or adding them after weighting by sample size.

#### References

Shafer,A. B.(2005). Meta-analysis of the Brief Psychiatric Rating Scale factor structure. Psychological Assessment, 17(3),324–335.

Shafer,A. B. (2006). Meta-analysis of the factor structures of four depression questionnaires: Beck, CES-D, Hamilton, and Zung. Journal of clinical psychology, 62(1), 123–146.

```
#Suppose that matrices.gcm is the co-ocurrence matrices.
##Note:This is just an example.
##The real co-occurrence matrix should be generated from actual studies.
mx1.tflm<-matrix(c(1,0,0,1,1,0),nrow=2,byrow=2)
mx2.tflm <- matrix(c(1,0,0,1), nrow=2, byrow=2)
matrices.tflm<-list(mx1.tflm,mx2.tflm)
matrices.gcm<-coefa_gcm(matrices.tflm)
#Import a sample size collection containing the original study.
sz<-c(100,200)
#Aggregate multiple co-occurrence matrices.
matrices.acm<-coefa_acm(matrices.gcm,sz,samplesized = TRUE)
matrices.acm
```
<span id="page-3-0"></span>

#### Description

Choosing an appropriate method to extract factor from the aggregated co-occurrence matrix.

#### Usage

coefa\_fa(R, nfactors, methodcoefa, rotate, fm)

#### Arguments

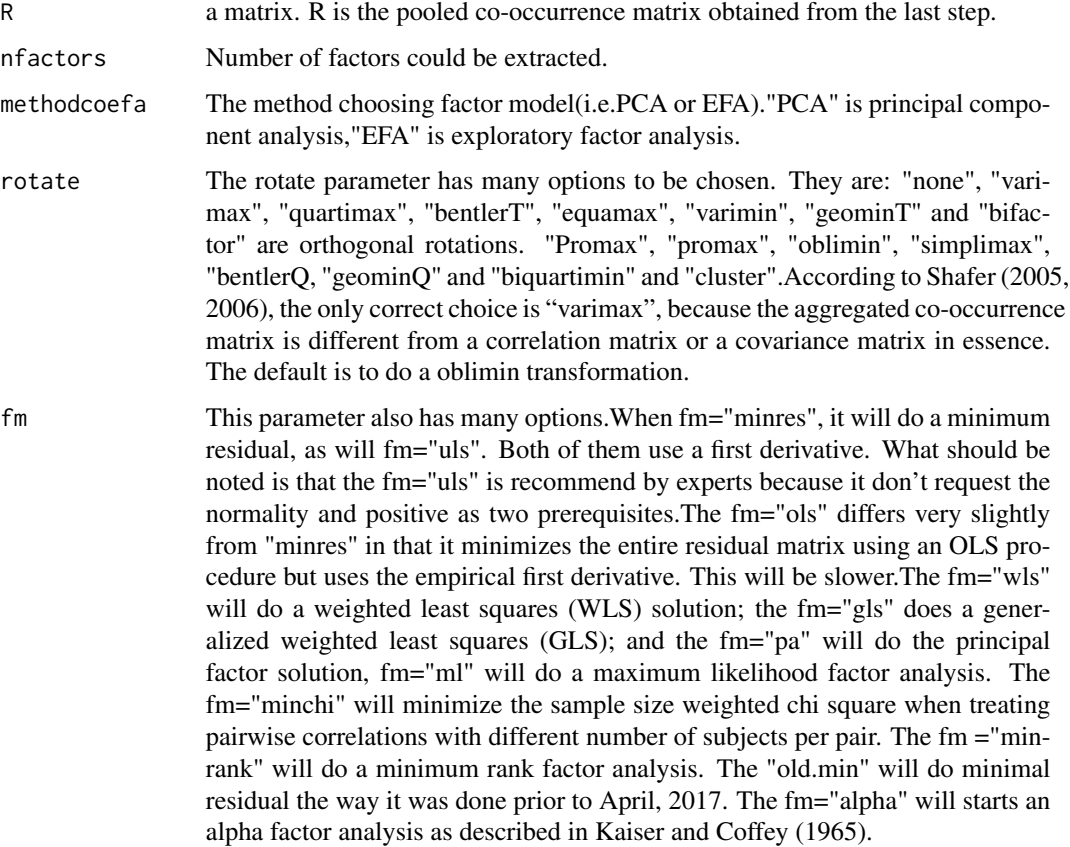

#### Details

It should be noted that we should be alert to the positive definiteness of the aggregated matrix. If the matrix is non-positive definite, we should choose the factor extraction method carefully or we should take other solutions (remove questions appropriately, or smooth the matrix).

#### <span id="page-4-0"></span>coefa\_fixdia 5

#### Value

a data frame

#### Examples

```
#Choosing EFA method to extract factor.
coefa_fa(matrices_acm,nfactors=6,methodcoefa="EFA",rotate="varimax",fm="ml")
```
coefa\_fixdia *Fix(Replace) the diagonal values in the matrix*

#### Description

The diagonal of the matrix is replaced by 1 ,so that the matrix can be tested for KMO and Bartlett's test.

#### Usage

```
coefa_fixdia(x,test=FALSE,sz)
```
#### Arguments

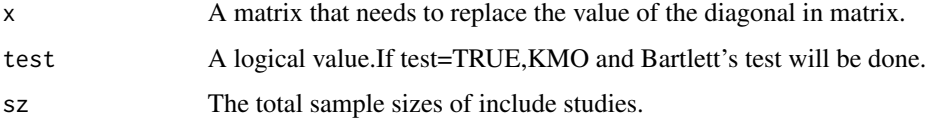

#### Details

The diagonal of the similarity matrix will be adjusted by this function, COEFA results will be more accurate, and KMO and Bartlett' Test tests can be carried out.

If test=FALSE,you will obtain a more accurate result without KMO and Bartlett's test. If test= TRUE ,you would obtain a result containing KMO and Bartlett's Test ,similarity matrix fixed.

#### Value

A matrix or a list containing KMO and Bartlett's test.

```
#similarity matrixmatrices_acm
fixedsmatrix<-coefa_fixdia(matrices_acm,sz=100)
```
<span id="page-5-0"></span>

#### Description

The co-occurrence matrices are generated by this function. This function can be used obtain the co-occurrence matrix for each primary study.

#### Usage

coefa\_gcm(x, ...)

#### Arguments

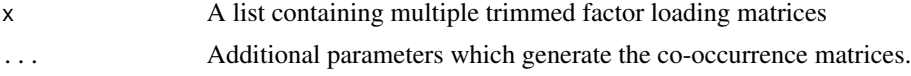

#### Details

The meta-analysts can use this function to obtain the co-occurrence matrix for each primary study. And the algorithm is that a trimmed factor loading matrix multiplies its transpose in the list. As a result, the number of the dimension of the matrix obtained in this step equates with that of the items included in a scale. In this new matrix, the values on the cross-cells indicate the clusters of the items. The greater the value in the cross-cells of a co-occurrence matrix, the bigger the degree of similarity between paired items.

#### Value

A list containing multiple co-occurrence matrices.

#### References

Shafer,A. B.(2005). Meta-analysis of the Brief Psychiatric Rating Scale factor structure. Psychological Assessment, 17(3),324–335.

Shafer,A. B. (2006). Meta-analysis of the factor structures of four depression questionnaires: Beck, CES-D, Hamilton, and Zung. Journal of clinical psychology, 62(1), 123–146.

```
#Suppose that the matrices.tflm is the factor loading matrices trimmed.
#Note:This is just an example.
#The real co-occurrence matrix should be generated from actual studies.
mx1.tflm<-matrix(c(1,0,0,1,1,0),nrow=2,byrow=2)
mx2.tflm<-matrix(c(1,0,0,1),nrow=2,byrow=2)
matrices.tflm<-list(mx1.tflm,mx2.tflm)
#Generate co-occurrence matrices.
matrices.gcm<-coefa_gcm(matrices.tflm)
```
<span id="page-6-0"></span>coefa\_read *Obtain the factor loading matrices in the original study and delete Na value*

#### Description

The data containing xlsx files(or txt files,or csv files)in the given path will be extracted by this function and imported into R.These data files are stored as a list in which the matrices in each file is stored in order(the order in which the files are displayed in the folder). In this step, the missing values of factor loading matrices from the original study stored in multiple xlsx files will be set the value of 0.

#### Usage

```
coefa_read(type=c("xlsx","txt","csv"),manual=FALSE)
```
#### Arguments

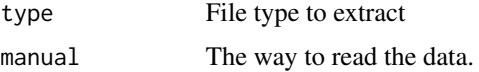

#### Details

This function is mainly used to read xlsx files from a folder into R. In this process,the missing values in the xlsx files(or txt file,or csv files) will be set to 0.The options of the "type" parameter can be "xlsx", "txt", "csv".It should be noted that the folder containing data files should be in current workspace.If it is not in the current workspace, the setwd() function needs to be used to set its path.An important point is that all files in your folder should use the same format, for instance, all of them are the xlsx files(or txt files,or csv files).

The default "manual" parameter of this function is FALSE.When the "manual" is TRUE, the function will not automatically read files. you will need to choose other ways to manually input the data and put them in a list to ensure that the subsequent functions of 'coefa' can work. You can get more information about functions in the readme and vignettes in this package.

#### Value

a list containing all factor loading matrices without NA.

```
#The following only shows a case of manual reading.
#we recommend coefa_read(type="xlsx",manual=FALSE).
#You can get more information about functions in the readme and vignettes of this package.
coefa_read(manual=TRUE)
```
<span id="page-7-0"></span>coefa\_summary *Summary*

#### Description

The function coefa\_summary provides a preliminary preparation and suggestion for the later factor analysis using the aggregated co-occurrence matrix. And the results, the scree plot and Kaiser's criterion will be plotted by this function.

#### Usage

coefa\_summary(object,fa,omitWarning=FALSE)

#### Arguments

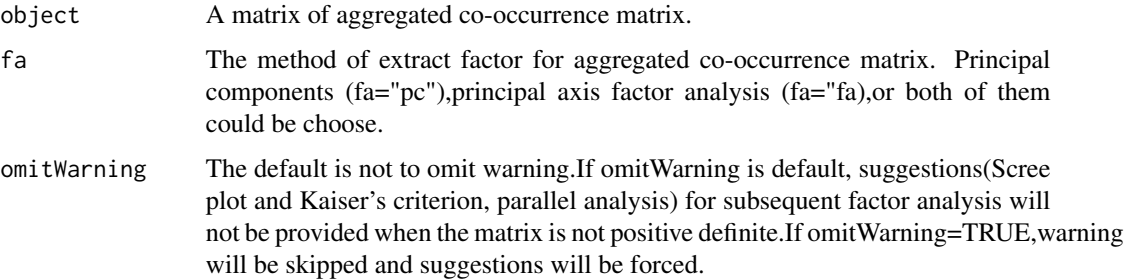

#### Details

It should be noted that we should be alert to the positive definiteness of the aggregated matrix. If the matrix is non-positive definite, we should choose the factor extraction method carefully or we should take other solutions (remove questions appropriately, or smooth the matrix).

#### Value

A list containing the matrix cases produced by each process of coefa.

#### References

Cao,Y., & Zhang, Y. (2017). Multivariate statistic methods in psychology and education. Beijing: Peking university press.158.

```
#summary
coefa_summary(matrices_acm,fa="fa")
```
<span id="page-8-0"></span>

#### Description

The original factor loading matrices after removing nulls will be trimmed through this function.At the end all the matrices only have two elements,0 or 1.

#### Usage

```
coefa_tflm(x,methodE=c("s","ls"),cutoff=c(0.3,0.4,0.5))
```
#### Arguments

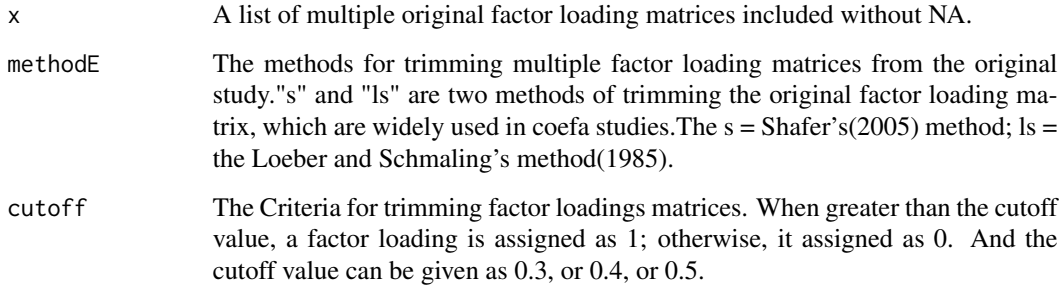

#### Details

This function is mainly used to discard the intensity information of the original factor loading matrices and to retain the direction information which make it into binary data.

During the coefa trimming process,the strength information of the factor loading matrices are given up,and the direction information is preserved. "s" and "ls" are two different methods in the coefa study.

If method="s", the factor loading matrices will be trimmed using the Shafer's(2005)method, that is, only the highest salient loadings of each variable in each factor are retained. If method="ls", the factor loading matrices will be trimmed using the Loeber and Schmaling's (1985) method,all insignificant factor loadings will be valued as 0.

Cutoff is just some fixed criterion for trimming the factor loading matrix. For example:if cutoff=0.3,elements in the factor loading matrix greater than 0.3 will be given the value of 1,and elements less than 0.3 will be replaced with 0.

#### Value

A list contained those trimmed factor loading matrices.

#### <span id="page-9-0"></span>References

Loeber,R., & Schmaling, K. B. (1985). Empirical evidence for overt and covert patterns of antisocial conduct problems: a metaanalysis. Journal of abnormal child psychology, 13(2), 337–353.

Shafer,A. B.(2005). Meta-analysis of the Brief Psychiatric Rating Scale factor structure. Psychological Assessment, 17(3),324–335.

Shafer,A. B. (2006). Meta-analysis of the factor structures of four depression questionnaires: Beck, CES-D, Hamilton, and Zung. Journal of clinical psychology, 62(1), 123–146.

#### Examples

```
mx1<-matrix(c(0.1,0.2,0.3,0.4),nrow=2)
mx2<-matrix(c(0.4,0.3,0.2,0.1),nrow=2)
list1<-list(mx1,mx2)
#Trim matrices using the Shafer's method ,cutoff is 0.3.
matrices.tflm<-coefa_tflm(list1,methodE="s",cutoff=0.3)
```
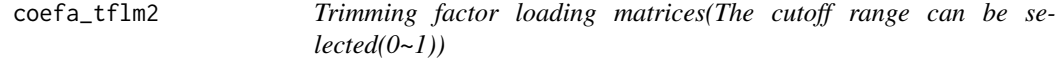

#### Description

The function can provide the same effect as the coefa\_tflm().The difference is that its cutoff value has a more flexible optional range  $(0-1)$ . It should be noted that the flexible cutoff selection range may cause some problems. coefa\_tflm() is recommended for stable performance

#### Usage

 $coefflm2(x, methodE = c("s", "ls"), cutoff)$ 

#### Arguments

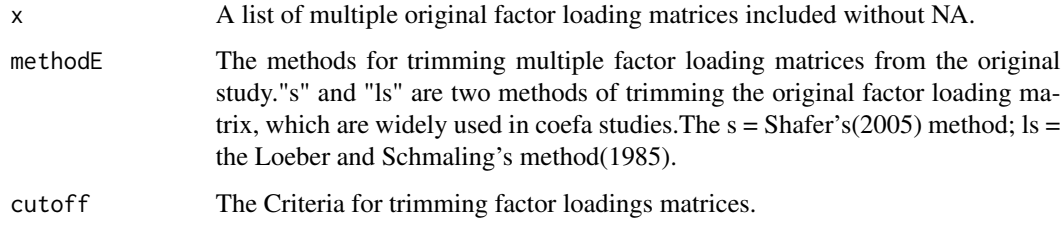

#### Value

A list contained those trimmed factor loading matrices.

<span id="page-10-0"></span>matrices\_acm 11

#### References

Loeber,R., & Schmaling, K. B. (1985). Empirical evidence for overt and covert patterns of antisocial conduct problems: a metaanalysis. Journal of abnormal child psychology, 13(2), 337–353.

Shafer,A. B.(2005). Meta-analysis of the Brief Psychiatric Rating Scale factor structure. Psychological Assessment, 17(3),324–335.

Shafer,A. B. (2006). Meta-analysis of the factor structures of four depression questionnaires: Beck, CES-D, Hamilton, and Zung. Journal of clinical psychology, 62(1), 123–146.

#### Examples

```
mx1<-matrix(c(0.1,0.2,0.3,0.4),nrow=2)
mx2<-matrix(c(0.4,0.3,0.2,0.1),nrow=2)
list1<-list(mx1,mx2)
#Trim matrices using the Shafer's method ,cutoff is 0.4.
matrices.tflm<-coefa_tflm2(list1,methodE="s",cutoff=0.4)
```
matrices\_acm *The aggregated co-occurrence matrix*

#### Description

The aggregated co-occurrence matrix conducted by using coefa.

#### Usage

```
data(matrices_acm)
```
#### Format

A matrix

item items of scale

item items of scale ...

#### References

Agboeze, M.U.,Ugwuanyi,C.S.,& Okeke,C.(2021).Psychometric properties of spence children's anxiety scale in nigerian primary schools: implication for community development. International Journal of Psychosocial Rehabilitation, 25(1), 564-574.

Ahlen,J.,Vigerland,S.,& Ghaderi,A.(2018).Development of the spence children's anxiety scale short version(scas-s).Springer US(2).

Direktr,C.,& Serin,N.B.(2017).Psychometric properties of spence children's anxiety scale(scas).Eurasia Journal of Mathematics Science and Technology Education,13(10),6625-6636.

Glod,M.,Creswell,C.,Waite,P.,Jamieson,R.,Mcconachie,H., & Don South, M. , et al. (2017). Comparisons of the factor structure and measurement invariance of the spence children's anxiety scale—parent version in children with autism spectrum disorder and typically developing anxious children. Journal of Autism and Developmental Disorders, 47(12), 3834-3846.

Magiati, I. ,Lerh, J. W. , Hollocks, M. J. , Uljarevic, M. , Rodgers, J. , & Mcconachie, H. , et al.(2017). The measurement properties of the spence children's anxiety scale-parent version in a large international pooled sample of young people with autism spectrum disorder. Autism Research Official Journal of the International Society for Autism Research,10.

Mellon Robert C & Moutavelis Adrianos G.(2007).Structure, developmental course, and correlates of children's anxiety disorder-related behavior in a Hellenic community sample.. Journal of anxiety disorders(1).

Muris, P., Schmidt, H., Engelbrecht, P., & Perold, M. (2002). DSM-IV-defined anxiety disorder symptoms in South African children. Journal of the American Academy of Child and Adolescent Psychiatry, 41(11), 1360–1368.

#### Examples

data(matrices\_acm)

spence8 *The factor loading matrices of 8 exploratory factor analysis for spence children anxiety scale(SCAS).*

#### **Description**

A dataset containing 8 exploratory factor analysis from for spence children anxiety scale(SCAS).

#### Usage

data(spence8)

#### Format

A data list with 8 list of factor loading matrices.

name The name of reaserches

factor The numeber of factor

**item** items of scale ...

#### References

Agboeze, M.U.,Ugwuanyi,C.S.,& Okeke,C.(2021).Psychometric properties of spence children's anxiety scale in nigerian primary schools: implication for community development. International Journal of Psychosocial Rehabilitation, 25(1), 564-574.

Ahlen,J.,Vigerland,S.,& Ghaderi,A.(2018).Development of the spence children's anxiety scale short version(scas-s).Springer US(2).

Direktr,C.,& Serin,N.B.(2017).Psychometric properties of spence children's anxiety scale(scas).Eurasia Journal of Mathematics Science and Technology Education,13(10),6625-6636.

<span id="page-11-0"></span>

#### spence  $8 \t 13$

Glod,M.,Creswell,C.,Waite,P.,Jamieson,R.,Mcconachie,H., & Don South, M. , et al. (2017). Comparisons of the factor structure and measurement invariance of the spence children's anxiety scale—parent version in children with autism spectrum disorder and typically developing anxious children. Journal of Autism and Developmental Disorders, 47(12), 3834-3846.

Magiati, I. ,Lerh, J. W. , Hollocks, M. J. , Uljarevic, M. , Rodgers, J. , & Mcconachie, H. , et al.(2017). The measurement properties of the spence children's anxiety scale-parent version in a large international pooled sample of young people with autism spectrum disorder. Autism Research Official Journal of the International Society for Autism Research,10.

Mellon Robert C & Moutavelis Adrianos G.(2007).Structure, developmental course, and correlates of children's anxiety disorder-related behavior in a Hellenic community sample.. Journal of anxiety disorders(1).

Muris, P., Schmidt, H., Engelbrecht, P., & Perold, M. (2002). DSM-IV-defined anxiety disorder symptoms in South African children. Journal of the American Academy of Child and Adolescent Psychiatry, 41(11), 1360–1368.

#### Examples

data(spence8)

# <span id="page-13-0"></span>Index

∗ datasets matrices\_acm, [11](#page-10-0) spence8, [12](#page-11-0) :coefa, [2](#page-1-0) coefa\_acm, [2](#page-1-0) coefa\_fa, [4](#page-3-0) coefa\_fixdia, [5](#page-4-0) coefa\_gcm, [6](#page-5-0) coefa\_read, [7](#page-6-0) coefa\_summary, [8](#page-7-0) coefa\_tflm, [9](#page-8-0) coefa\_tflm2, [10](#page-9-0) matrices\_acm, [11](#page-10-0)

spence8, [12](#page-11-0)